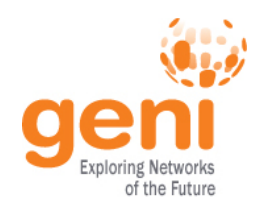

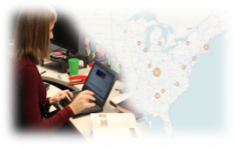

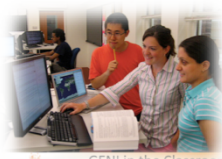

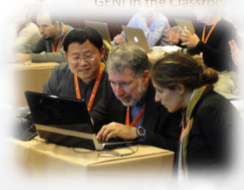

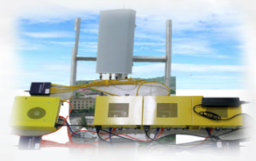

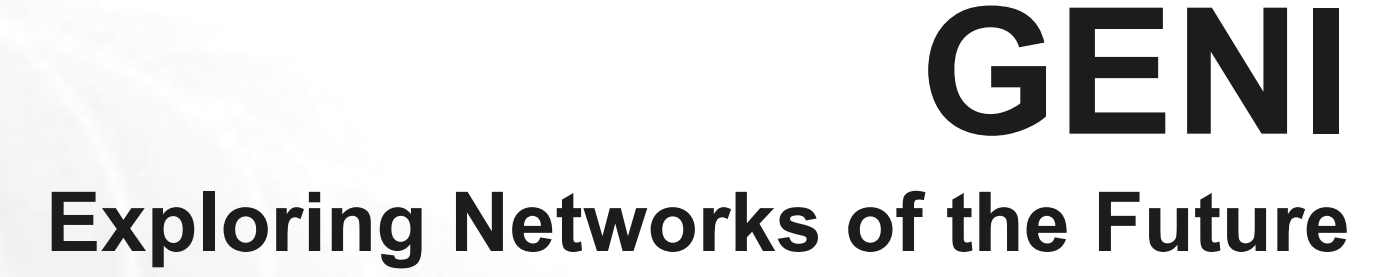

**Niky Riga** 

**www.geni.net** 

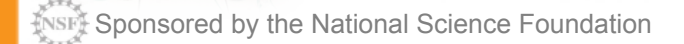

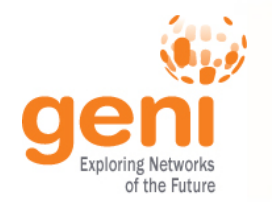

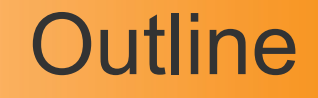

GENI – Exploring future internets at scale The GENI Concept Building GENI Experimental and Classroom use of GENI What's next for GENI? GENI: An experimenter's view

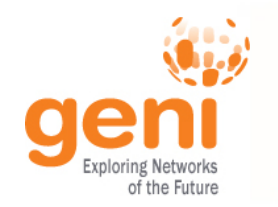

# Global networks are creating extremely important new challenges

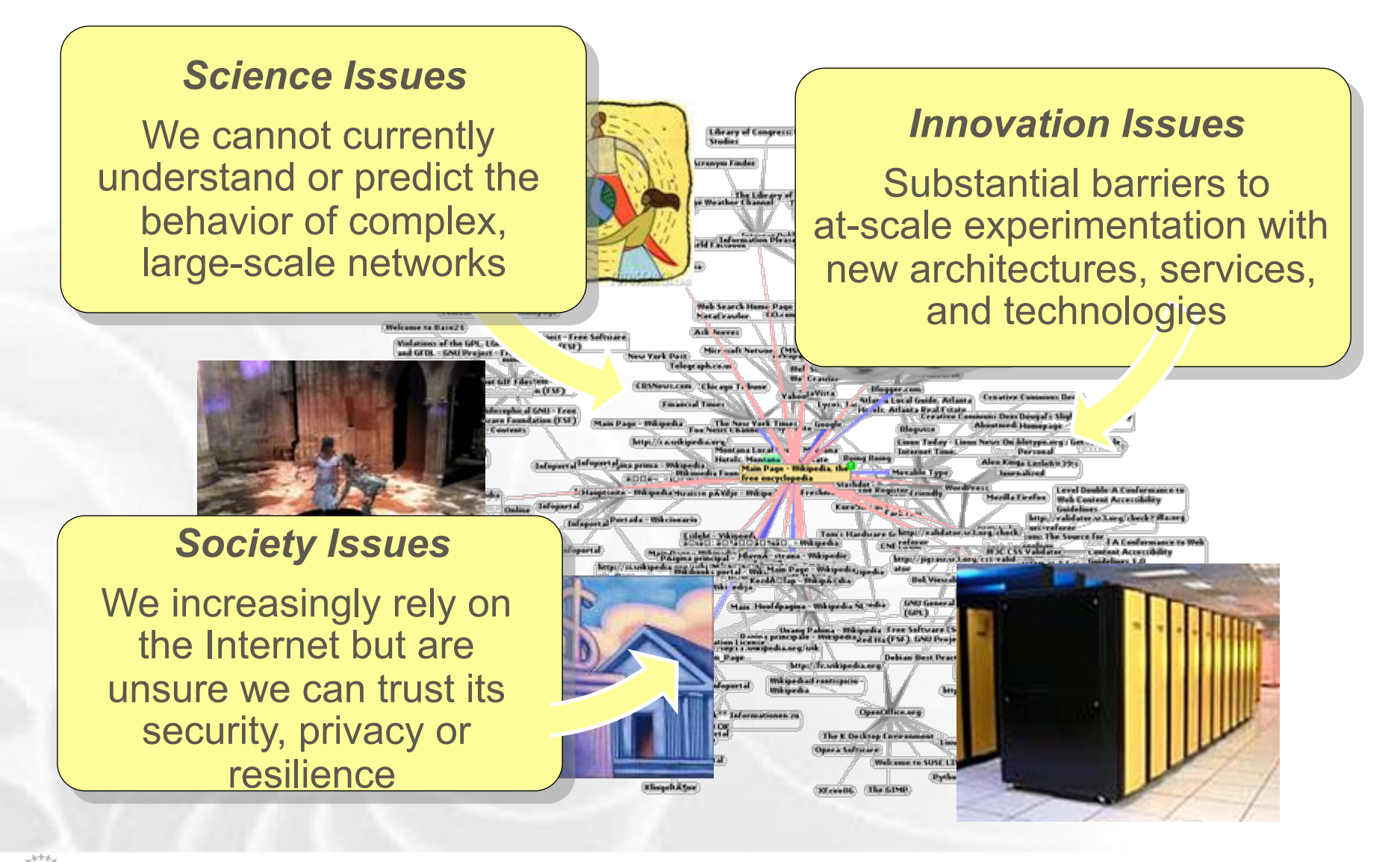

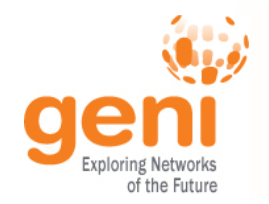

## GENI: Infrastructure for Experimentation

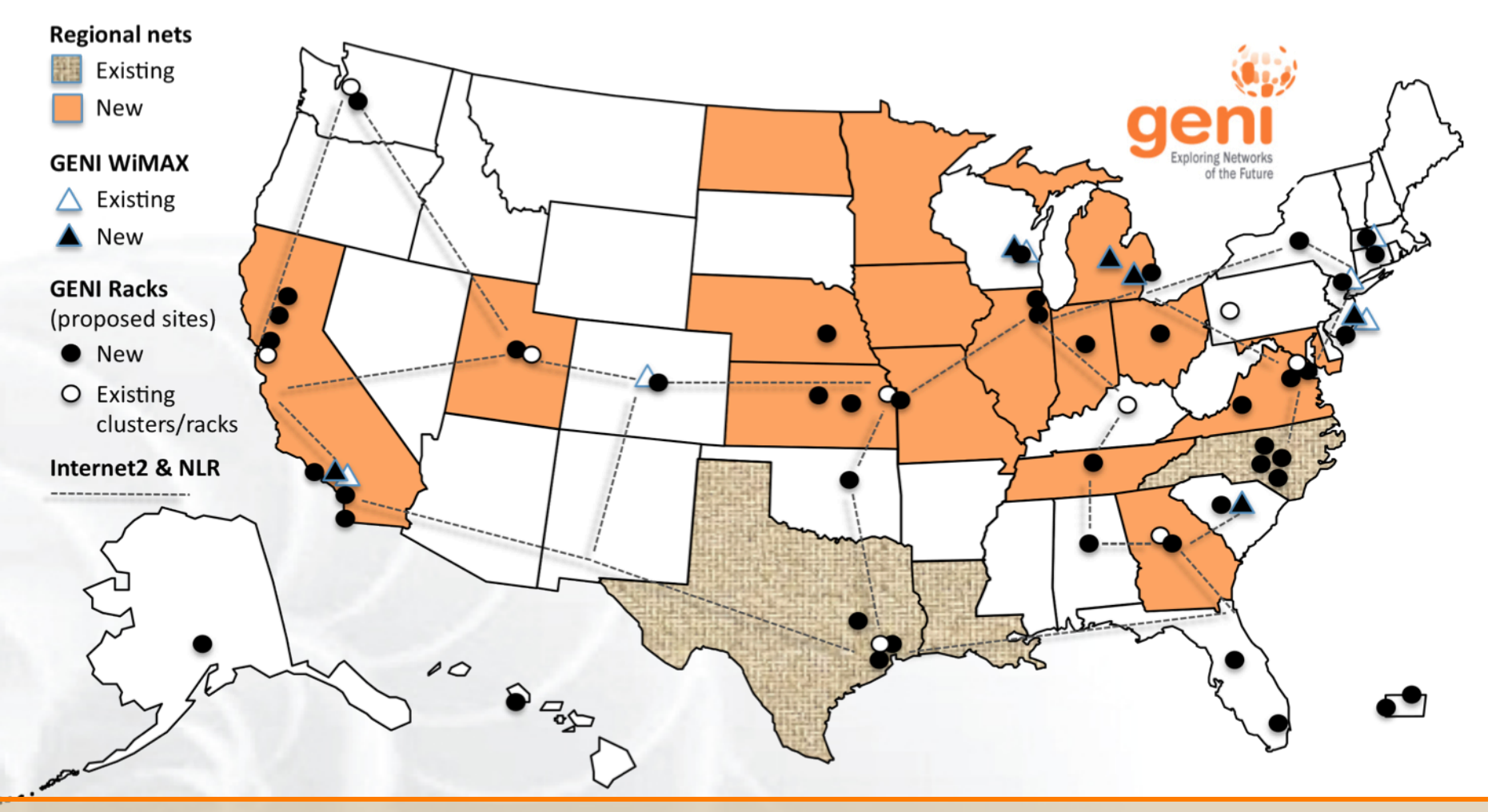

GENI provides compute resources that can be connected in experimenter specified Layer 2 topologies.

Sponsored by the National Science Foundation GENI Introduction GENI Introduction www.geni.net 4

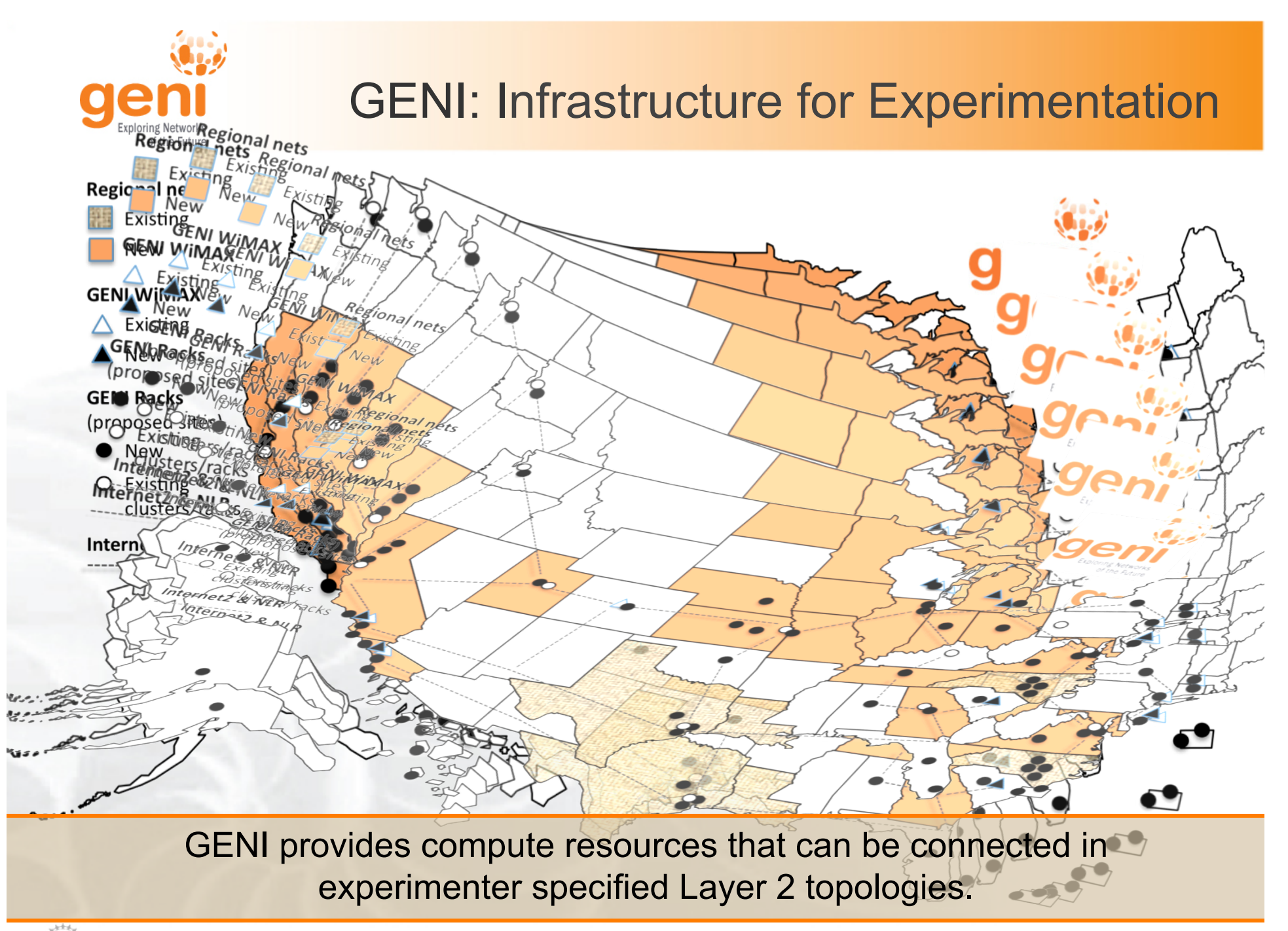

Sponsored by the National Science Foundation GENI Introduction GENI Introduction www.geni.net 5

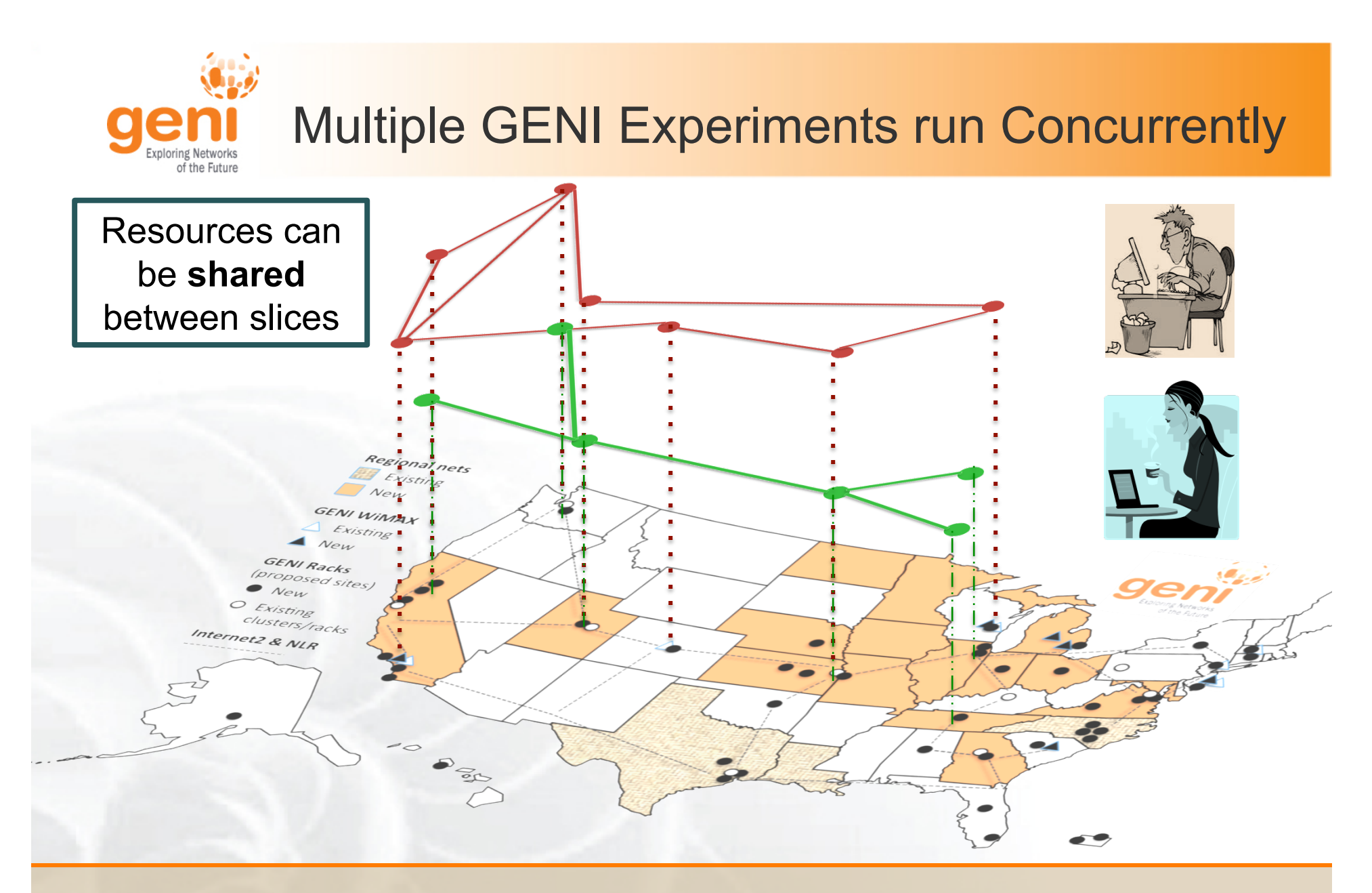

### Experiments live in **isolated** "slices"

 $\frac{N_{\text{NSIF}}}{N_{\text{max}}}$ Sponsored by the National Science Foundation 6

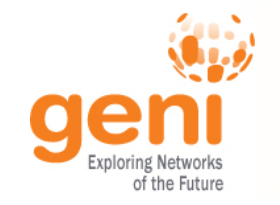

## GENI is "Deeply Programmable"

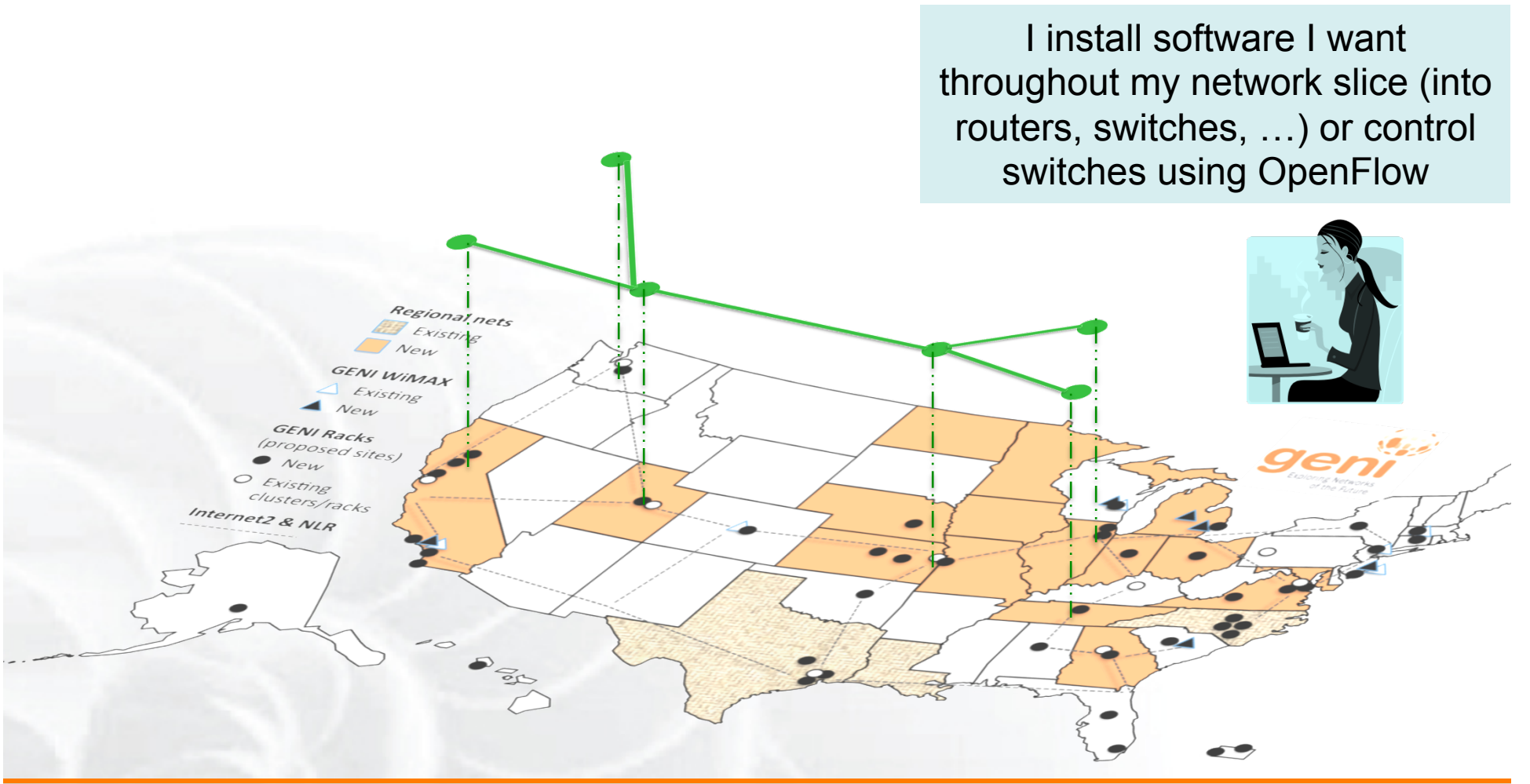

#### Experimenters can set up custom topologies, protocols and switching of flows

 $\sqrt[6]{\text{NSIN}}$  Sponsored by the National Science Foundation *GENI Introduction* GENI Introduction www.geni.net 7

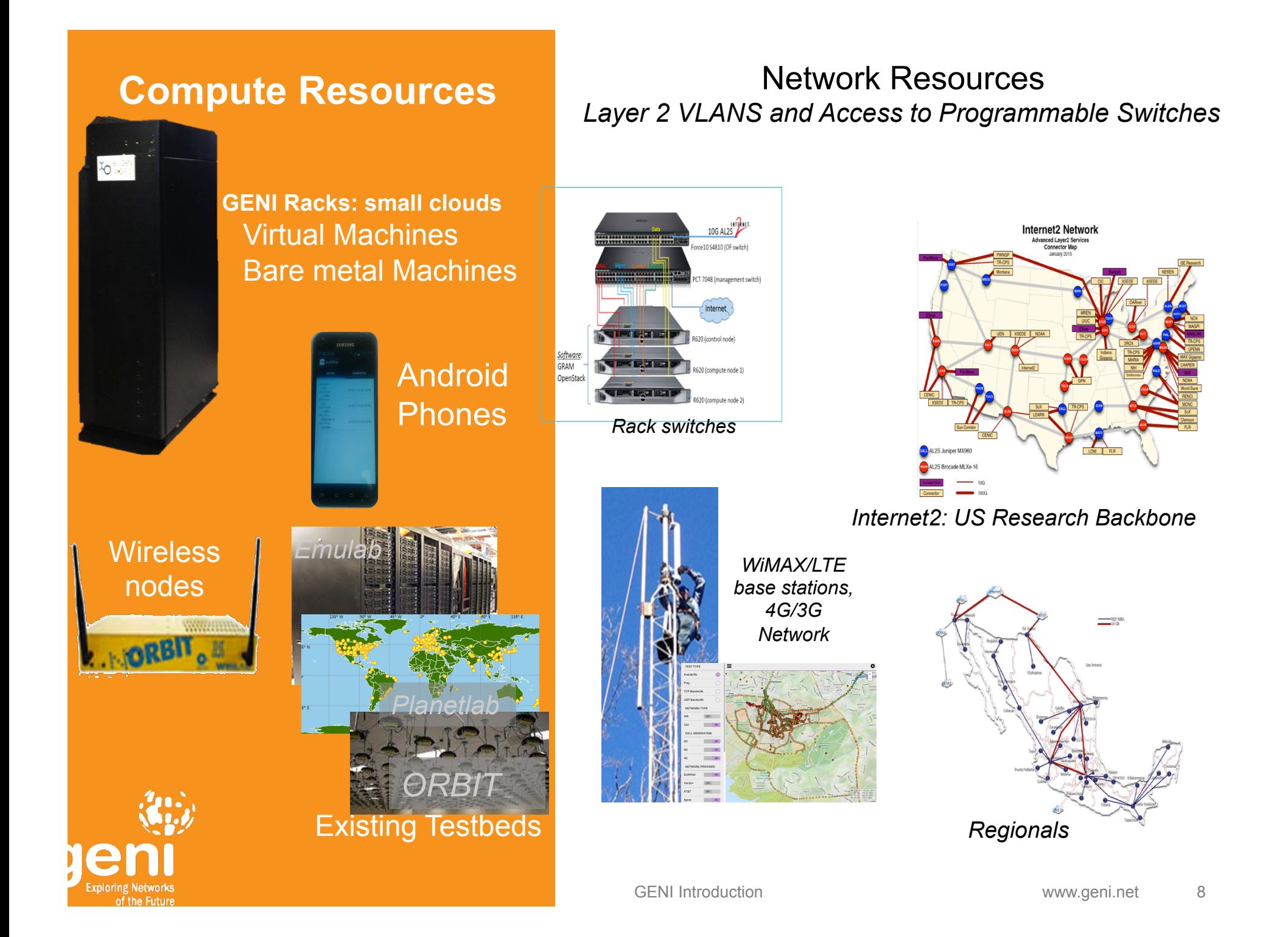

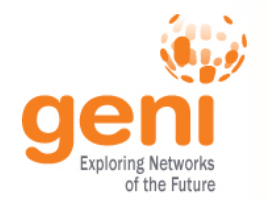

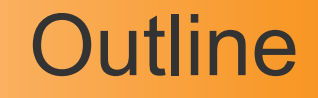

# GENI – Exploring future internets at scale The GENI Concept Building GENI Experimental and Classroom use of GENI What's next for GENI? GENI: An experimenter's view

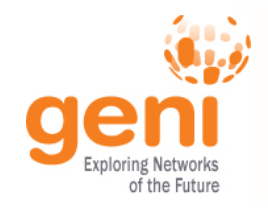

# A bright idea

## "I have a great idea."

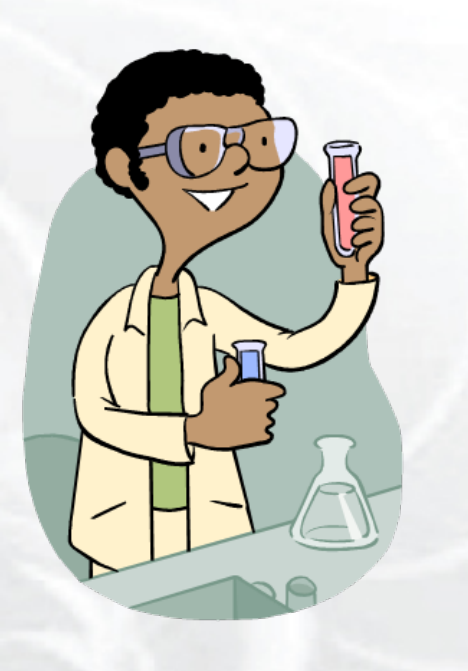

# "That will never work."

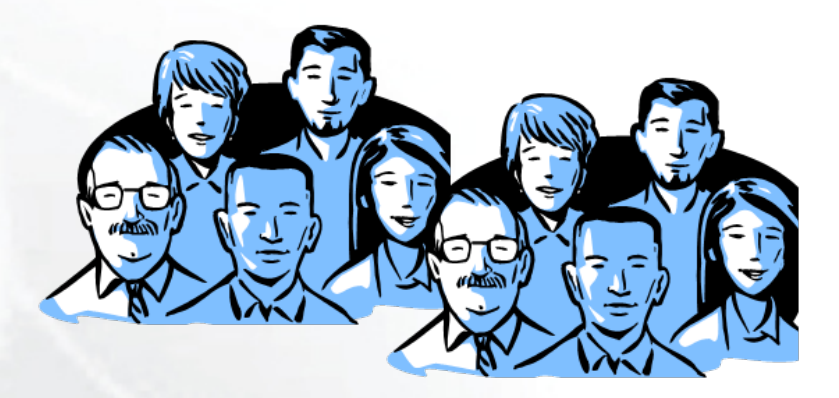

# Let's try it out!

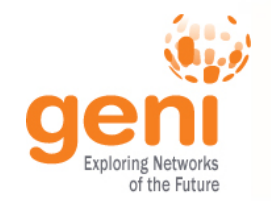

My new architecture worked great in the lab, so now I'm going to try a larger experiment for a few months.

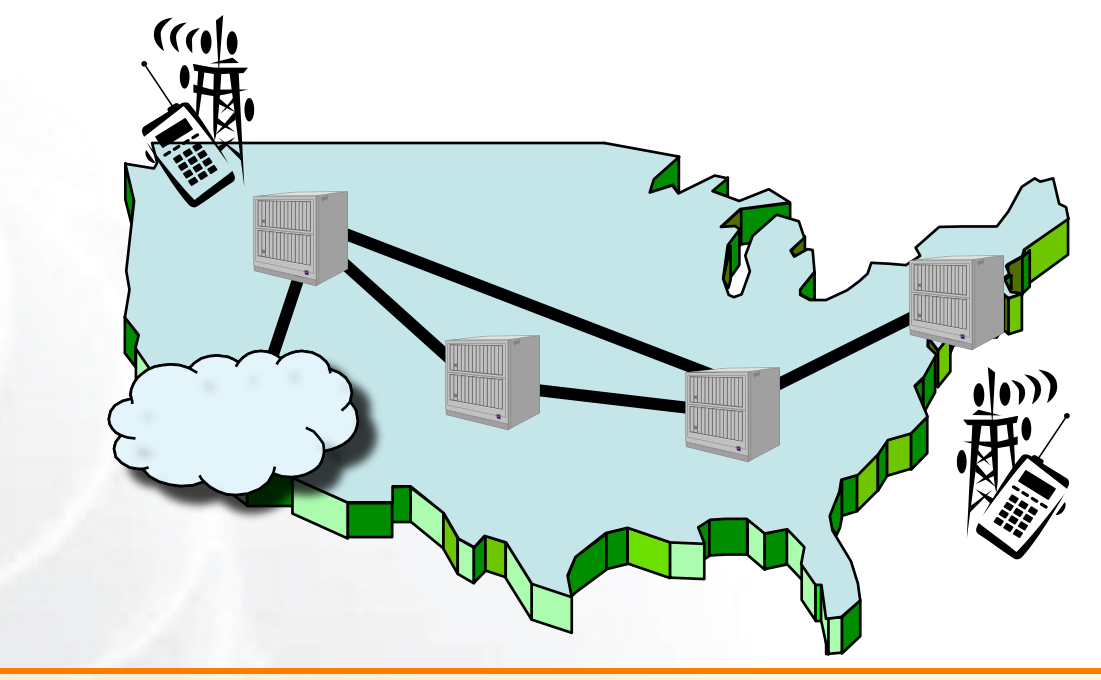

# He uses a modest slice of GENI, sharing its infrastructure with many other concurrent experiments.

 $\mathbb{R}^{\text{NSF}}$  Sponsored by the National Science Foundation **GENI Introduction** GENI Introduction www.geni.net 11

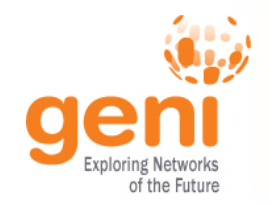

# It turns into a really good idea

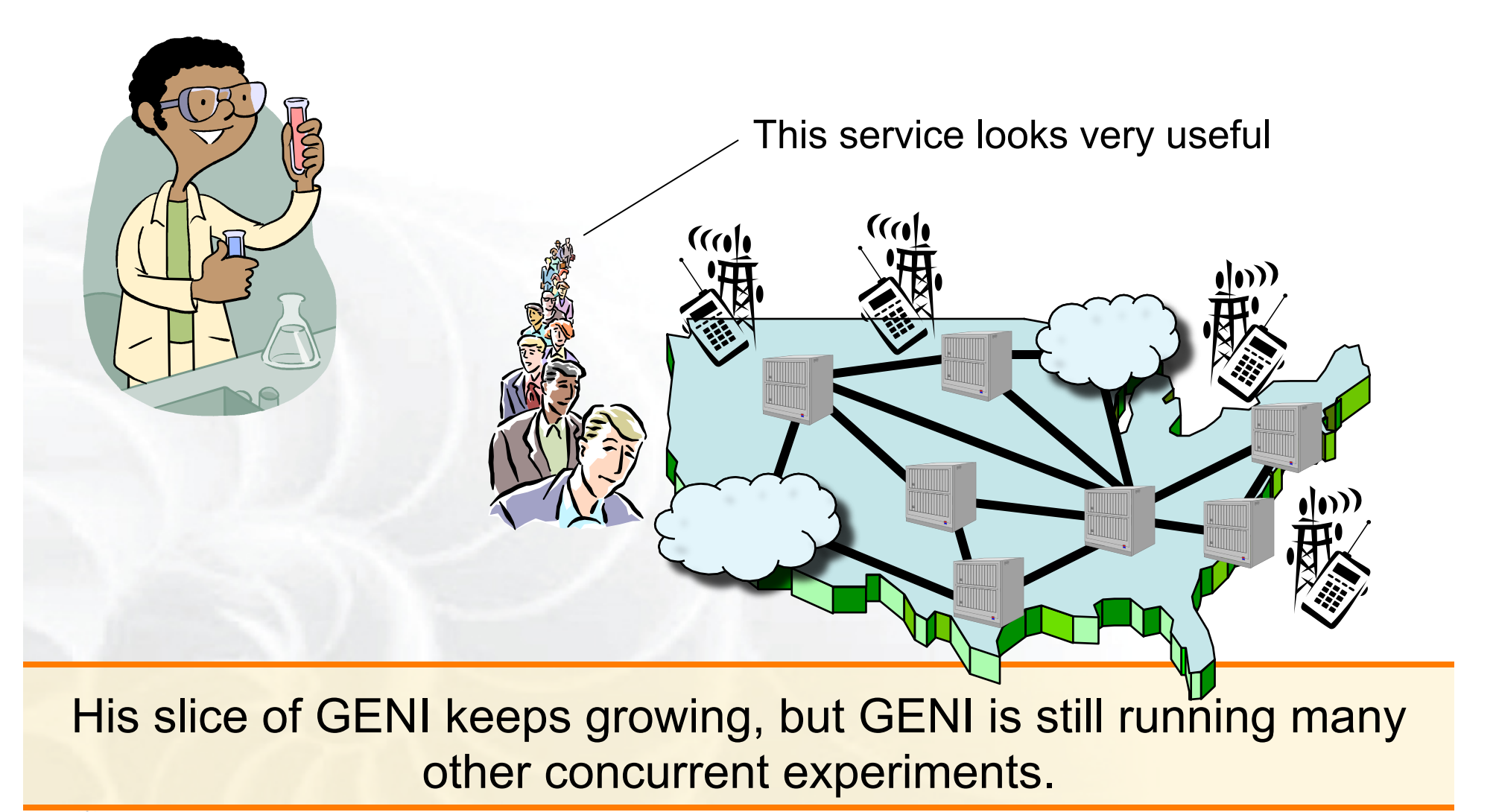

 $\sqrt[6]{8}$  Sponsored by the National Science Foundation GENI Introduction www.geni.net 12

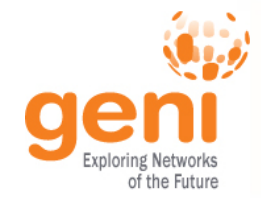

# Attracts real users

"Looks like an app to me."

# "It's my very own GENI slice."

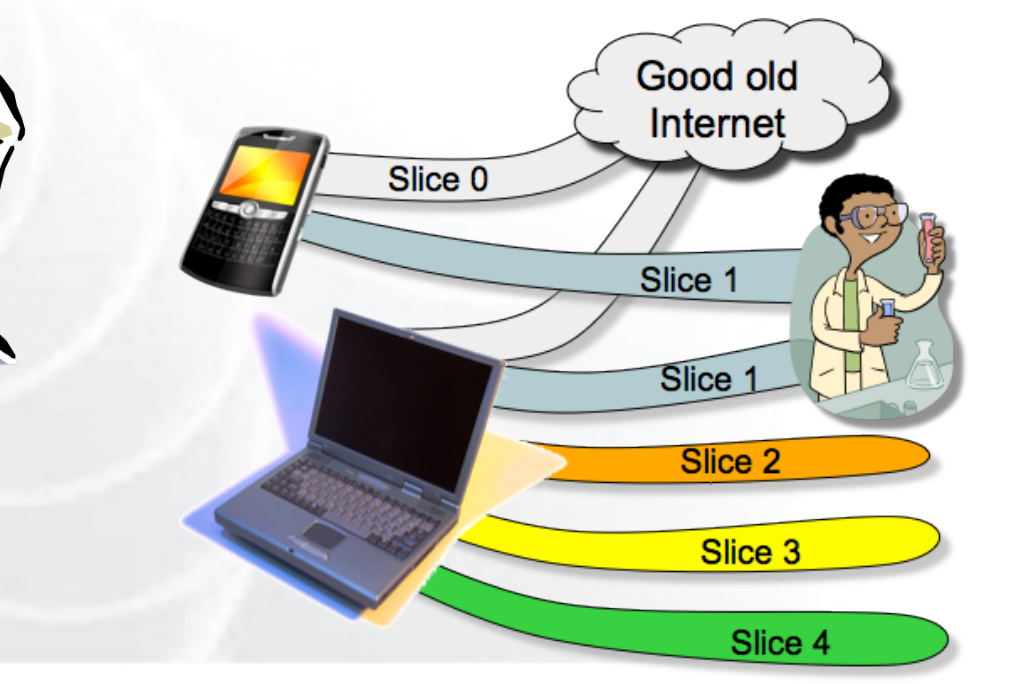

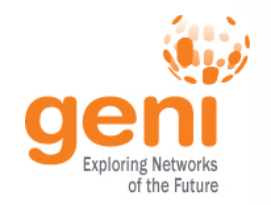

## "Boy did I learn a lot!"

# "What a cool service."

(I wonder how it works.)  $\omega$ 

 $(\alpha)$ 

#### **Sponsored by the National Science Foundation** GENI Introduction GENI Introduction www.geni.net 14

 $\frac{1}{2}$ 

# "I always said it was a great idea."

(But way too conservative.)

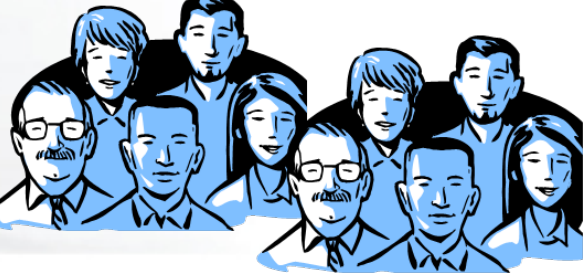

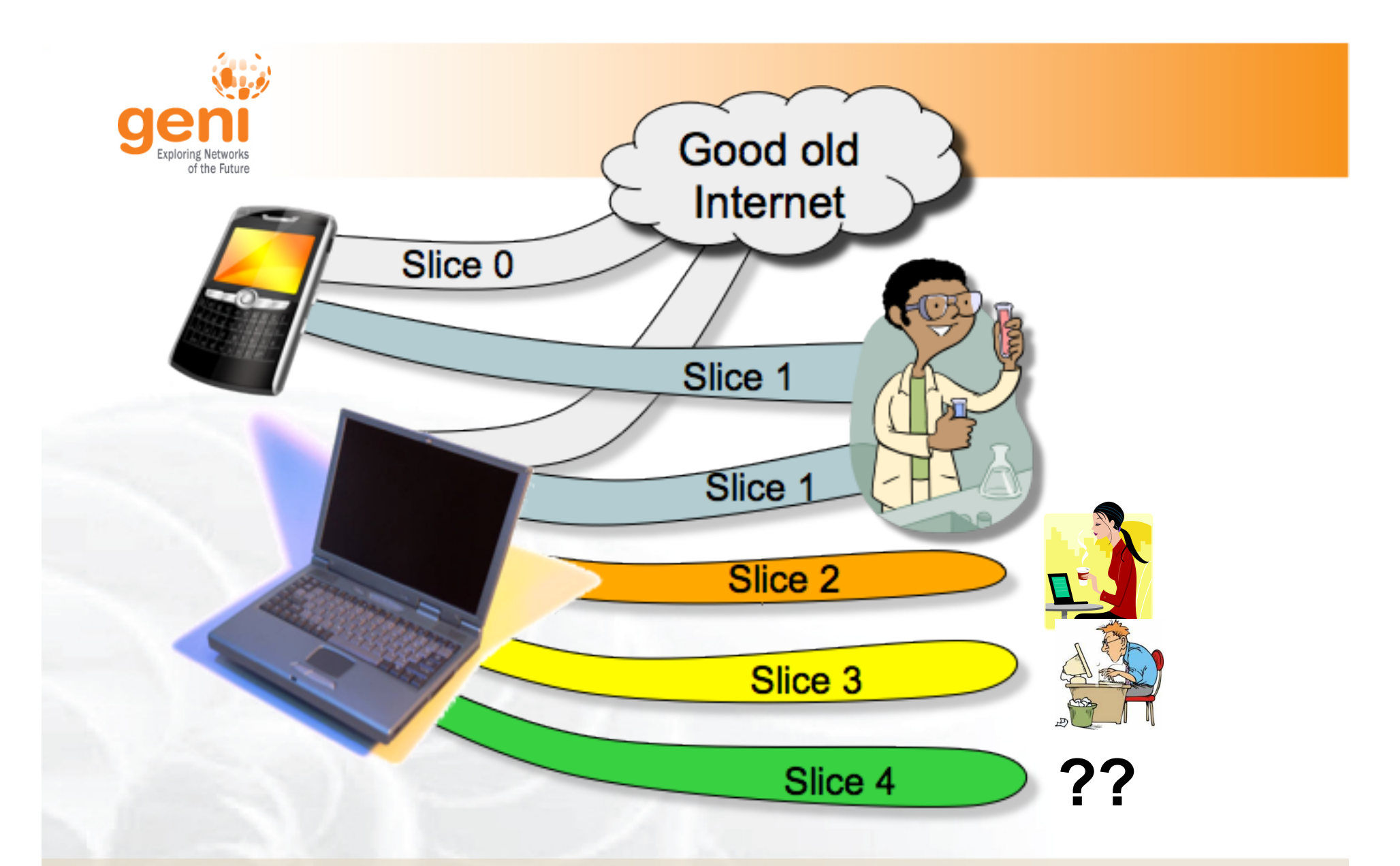

#### If **you** have a great idea, check out the **NSF CISE research programs for current opportunities.**

**KNSEX** Sponsored by the National Science Foundation GENI Introduction GENI Introduction www.geni.net 15

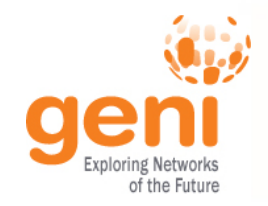

# Moral of this story

# GENI is meant to enable . . .

- At-scale experiments
- Internet-incompatible experiments
- Both repeatable and "in the wild" experiments
- 'Opt in' for real users
- Instrumentation and measurement tools

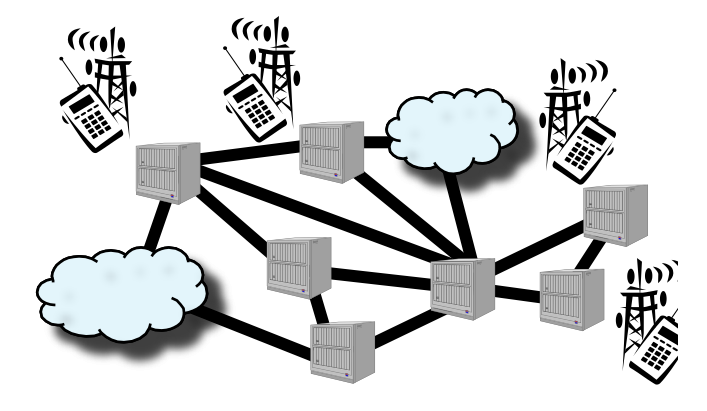

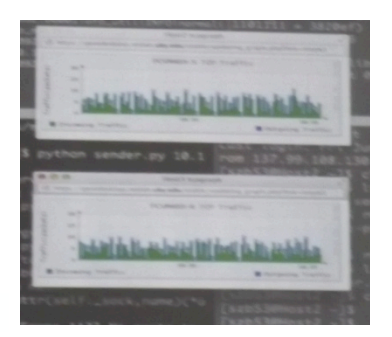

### GENI creates a huge opportunity for ambitious research!

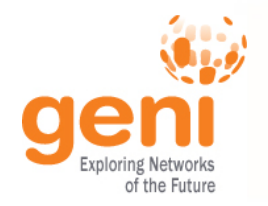

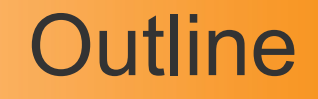

# GENI – Exploring future internets at scale The GENI Concept

# Building GENI

Experimental and Classroom use of GENI What's next for GENI? GENI: An experimenter's view

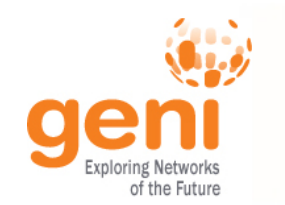

# **Federation**

#### GENI grows by GENI-enabling heterogeneous infrastructure

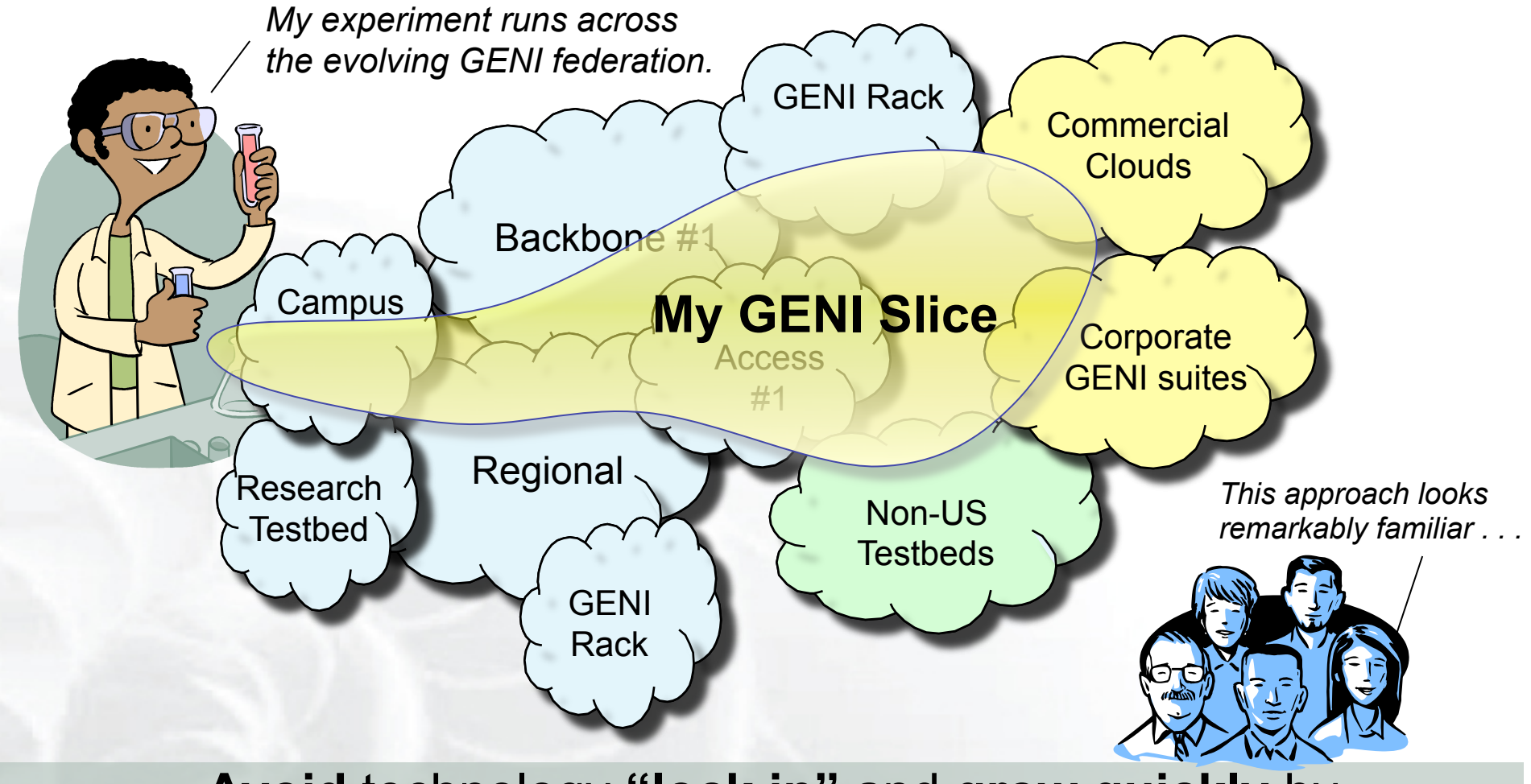

### **Avoid** technology **"lock in"** and **grow quickly** by incorporating existing infrastructure

**ASEX** Sponsored by the National Science Foundation **GENI Introduction** GENI Introduction www.geni.net 18

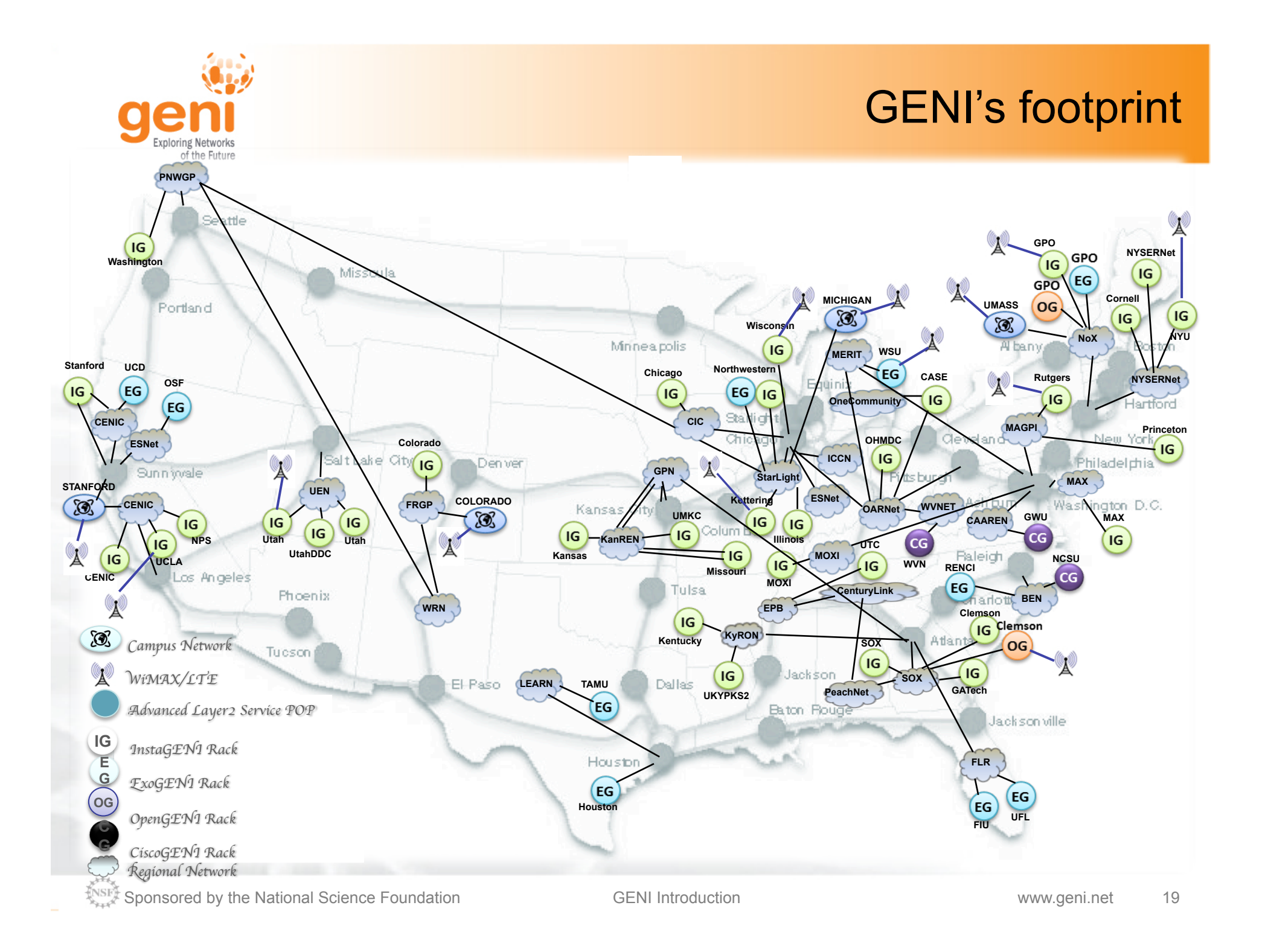

![](_page_19_Picture_0.jpeg)

# **Build GENI at sufficient scale**

### **Infeasible to build a testbed as big as the Internet**

![](_page_19_Figure_3.jpeg)

#### GENI-enable testbeds, commercial equipment, campuses, regional and backbone networks

Campus photo by Vonbloompasha

**Sponsored by the National Science Foundation** GENI Introduction **GENI Introduction** www.geni.net 20

![](_page_20_Picture_0.jpeg)

![](_page_20_Picture_1.jpeg)

![](_page_20_Figure_2.jpeg)

- Flexible network / cloud research infrastructure
- Also suitable for physics, genomics, other domain science
- Distributed cloud (racks) for content caching, acceleration, etc.

## Wisconsin: a Great Example

![](_page_21_Figure_1.jpeg)

![](_page_22_Picture_0.jpeg)

### Example regional network CENIC OpenFlow buildout

![](_page_22_Figure_2.jpeg)

![](_page_23_Picture_0.jpeg)

# Creating and deploying GENI racks

![](_page_23_Picture_2.jpeg)

#### Ilia Baldine **RENCI** More resources / rack, fewer racks

![](_page_23_Picture_4.jpeg)

#### Rajesh Narayanan

![](_page_23_Picture_6.jpeg)

#### KC Wang Clemson

Latest addition

![](_page_23_Picture_9.jpeg)

Rick McGeer Fewer resources / rack, more racks

![](_page_23_Picture_11.jpeg)

**ASEX** Sponsored by the National Science Foundation **GENI Introduction** GENI Introduction www.geni.net 24

![](_page_24_Picture_0.jpeg)

![](_page_24_Picture_1.jpeg)

![](_page_24_Picture_2.jpeg)

- Collaboration to **implement national-scale infrastructure** 
	- sliced and deeply-programmable
	- incorporating OpenFlow/SDN switches, GENI Racks, etc.
	- high-speed (10-100 Gbps)
- Internet2 provides dynamic link provisioning to GENI experimenters
	- Uses AL2S (Advanced Layer 2 Services)
- Experimenters can run OpenFlow controllers in AL2S
	- Experimenter roundtable session: 1.30am

![](_page_25_Picture_0.jpeg)

![](_page_25_Picture_1.jpeg)

- **Agreement with Sprint** 
	- Sprint and Rutgers University have signed a **master spectrum agreement**
	- encompassing all Wireless sites, to ensure **operation in the EBS Band**.
	- An **emergency stop procedure**, in case of interference with Sprint service, has been agreed upon.

### • **Prototyping and Deploying LTE in GENI**

- NSF Funded effort led by Ivan Seskar
- 2 year projects
- 10 proposed sites

#### LTE Developers session *Wed: 4pm – 5:30pm*

### GENI Wireless 2015

![](_page_26_Figure_4.jpeg)

- 26 Wimax Base Stations in 13 Sites
- 90 android handsets available to experimenters
- Sliced, virtualized and interconnected through AL2S
- Prototype LTE Deployment at Rutgers and Kettering

![](_page_26_Picture_9.jpeg)

![](_page_27_Picture_0.jpeg)

# GENI Operations

# **GMOC**: GENI Meta-operation Center

- Keeps track of outages
- Notification system for resource reservation
- Monitors most GENI Aggregates
- Coordinates LLR Requests
	- **L**egal **L**aw Enforcement & **R**egulatory
- Handles Emergency Stop

**GENI Monitoring Portal developed by UKY** 

# Monitoring hands-on Demo Operations Session **-** *Wed 4pm-5:30pm*

https://mail1.grnoc.iu.edu/mailman/listinfo/experimenter-ops

**ASIX** Sponsored by the National Science Foundation **GENI Introduction** GENI Introduction www.geni.net 28

![](_page_27_Picture_15.jpeg)

![](_page_28_Picture_0.jpeg)

![](_page_28_Picture_1.jpeg)

# GENI – Exploring future internets at scale The GENI Concept Building GENI Experimental and Classroom use of GENI What's next for GENI? GENI: An experimenter's view

![](_page_29_Picture_0.jpeg)

# GENI Use By Numbers

![](_page_29_Picture_2.jpeg)

![](_page_30_Picture_0.jpeg)

# Use of GENI in Education

![](_page_30_Figure_2.jpeg)

![](_page_30_Picture_3.jpeg)

![](_page_30_Picture_4.jpeg)

#### **New technologies**

![](_page_30_Picture_6.jpeg)

#### **Semester Projects**

![](_page_31_Picture_0.jpeg)

### GENI in the Classroom

![](_page_31_Picture_2.jpeg)

 $N$ া Sponsored by the National Science Foundation GENI Introduction www.geni.net 32

![](_page_32_Picture_0.jpeg)

### FIA Teams have Slices on GENI

![](_page_32_Figure_2.jpeg)

#### **GENI is a unique testbed that can support these teams.**

**ASEX** Sponsored by the National Science Foundation **GENI Introduction** GENI Introduction www.geni.net 33

![](_page_33_Picture_0.jpeg)

#### GENI is the largest multi-domain SDN testbed

**ASEX** Sponsored by the National Science Foundation **GENI Introduction** GENI Introduction www.geni.net 34

![](_page_34_Picture_0.jpeg)

# US Ignite: Builds application of the future

![](_page_34_Figure_2.jpeg)

GENI research and technologies.

 $N$ া Sponsored by the National Science Foundation GENI Introduction (GENI Introduction www.geni.net 35

![](_page_35_Picture_0.jpeg)

![](_page_35_Picture_1.jpeg)

# GENI – Exploring future internets at scale The GENI Concept Building GENI Experimental and Classroom use of GENI What's next for GENI? GENI: An experimenter's view

![](_page_36_Picture_0.jpeg)

# Interested in GENI Enabling your Campus?

![](_page_36_Figure_2.jpeg)

## To buy a GENI Rack talk to rack vendors or GPO

 $\sqrt[4]{\text{NSIN}}$  Sponsored by the National Science Foundation GENI Introduction www.geni.net 37

![](_page_37_Picture_0.jpeg)

# GENI's International Collaborations

![](_page_37_Figure_2.jpeg)

#### GENI is working actively with peer efforts on five continents to define and adopt common concepts and APIs.

**ASEX** Sponsored by the National Science Foundation **GENI Introduction** GENI Introduction www.geni.net 38

![](_page_38_Picture_0.jpeg)

### Federation fosters International Collaborations

**ASEX** Sponsored by the National Science Foundation **GENI Introduction** GENI Introduction www.geni.net 39

![](_page_39_Picture_0.jpeg)

![](_page_39_Picture_1.jpeg)

# GENI – Exploring future internets at scale The GENI Concept Building GENI Experimental and Classroom use of GENI What's next for GENI?

GENI: An experimenter's view

![](_page_40_Picture_0.jpeg)

# **Slice**

Abstraction for a collection of resources capable of running experiments

- An experiment uses resources in a slice
- Slices isolate experiments
- Experimenters are responsible for their slices

![](_page_40_Figure_7.jpeg)

![](_page_41_Figure_0.jpeg)

- Clearinghouse: Manages users, projects and slices
	- Standard credentials shared via custom API or new Common CH API
	- GENI supported accounts: GENI Portal/CH, PlanetLab CH, ProtoGENI CH
- Aggregate: Provides resources to GENI experimenters
	- Typically owned and managed by an organization
	- Speaks the GENI AM API
	- Examples: PlanetLab, Emulab, GENI Racks on various campuses

 $\mathbb{R}^{\mathbb{N}^{\text{SIF}}}$  Sponsored by the National Science Foundation and According GENI Introduction www.geni.net 42

![](_page_42_Picture_0.jpeg)

# GENI User Authentication

The GENI Portal leverages InCommon for single sign-on authentication

![](_page_42_Picture_3.jpeg)

Experimenters from 304 educational and research institutions have InCommon accounts

For many experimenters:

- no new passwords
- familiar login screens

![](_page_42_Picture_8.jpeg)

**GENI Project Office** runs a federated IdP to **provide accounts** for non-federated organizations.

![](_page_43_Picture_0.jpeg)

- Sliver: One or more resources provided by an aggregate
	- E.g. Bare machines, virtual machines, VLANs

![](_page_43_Figure_4.jpeg)

![](_page_44_Picture_0.jpeg)

![](_page_44_Picture_1.jpeg)

- RSpecs: Lingua franca for describing and requesting resources
	- "Machine language" for negotiating resources between experiment and aggregate
	- Experimenter tools eliminate the need for most experimenters to write or read RSpec

```
<?xml version="1.0" encoding="UTF-8"?>
<rspec xmlns="http://www.protogeni.net/resources/rspec/2"
       xmlns:xsi="http://www.w3.org/2001/XMLSchema-instance"
       xsi:schemaLocation="http://www.protogeni.net/resources/rspec/2
                          http://www.protogeni.net/resources/rspec/2/request.xsd"
       type="request" >
 <node client id="my-node"
        exclusive="true">
    <sliver_type name="raw-pc" />
  </node>
</rspec> RSpec for requesting a single node
```
![](_page_45_Picture_0.jpeg)

# Reserving Resources using RSpecs and the AM API

- Experimenter tools and aggregates talk to each other using resource specifications (RSpecs) and the GENI Aggregate Manager API (GENI AM API)
- Advertisement RSpec: What does an aggregate have?
- Request RSpec: What does the experimenter want?
- Manifest RSpec: What does the experimenter have?

![](_page_45_Picture_114.jpeg)

![](_page_46_Picture_0.jpeg)

# Putting it all Together: Demo

- Demo
	- Login to the GENI Portal
	- Create a slice
	- Create a sliver at one aggregate
		- Two computers (VMs), connected by a LAN
	- Install and run software on the machines
	- View output of software
	- Delete sliver
- **Experimenter tool: Jacks**

![](_page_46_Figure_11.jpeg)

![](_page_47_Picture_0.jpeg)

## Do Try This at Home!

- Tutorials on the GENI wiki
	- Look for the  $\mathbf{\hat{a}}_1$  icon on the GENI wiki and then click on for tutorials
- Participate in the hands-on tutorials at the GEC
- Get a GENI account today!

![](_page_48_Picture_0.jpeg)

# Get a GENI Account Today!

![](_page_48_Picture_2.jpeg)

 **At the GEC:** 

 **- Registration Desk** 

 **- Experimenter drop-in** 

#### **Welcome to GENI**

GENI is a new, nationwide suite of infrastructure supporting "at scale" research in networking, distributed systems, security, and novel applications. It is supported by the National Science Foundation, and available without charge for research and classroom use.

![](_page_48_Picture_6.jpeg)

#### **Find out more about using GENI**

- New to GENI?
- Information for GENI experimenters
- Published research that used **GENI** resources
- Get help using GENI

![](_page_48_Picture_12.jpeg)

These are some of the many resources being used in GENI experiments across the country.

**Online: https://portal.geni.net**

**Email: help@geni.net** 

#### Students need a professor to create a GENI project

ANSEX Sponsored by the National Science Foundation GENI Introduction CENI Introduction www.geni.net 49

![](_page_49_Figure_0.jpeg)

![](_page_50_Picture_0.jpeg)

## GENI at Conferences and Workshops

![](_page_50_Picture_2.jpeg)

**Tutorial: Building Experiments Using the GENI and SAVI Testbeds** 24 June 2014 Vancouver, Canada

**Computer and Networking Experimental Research using Testbeds** 29 June 2014 With ICDCS in Columbus, OH

Papers and demos on research validated using testbeds

The International Workshop on Computer and Networking Experimental Research Using Testbeds The 35th IEEE International Conference on Distributed Computing Systems<br>on Distributed Computing Systems Ohic Temputer and Networki June 29th - July 2nd, 2015 Experimental Research using Testbeds **June 29, 2015 Columbus, Ohio, USA** 

#### **Project Silver**

Rethinking Security in the Era of Cloud Computing

**Cloud Security Curriculum Development Workshop** 

**Tutorial on Network Function Virtualization using GENI** 

Organized by Jay Aikat, U. of North **Carolina** 

![](_page_51_Picture_0.jpeg)

# **QUESTIONS?**